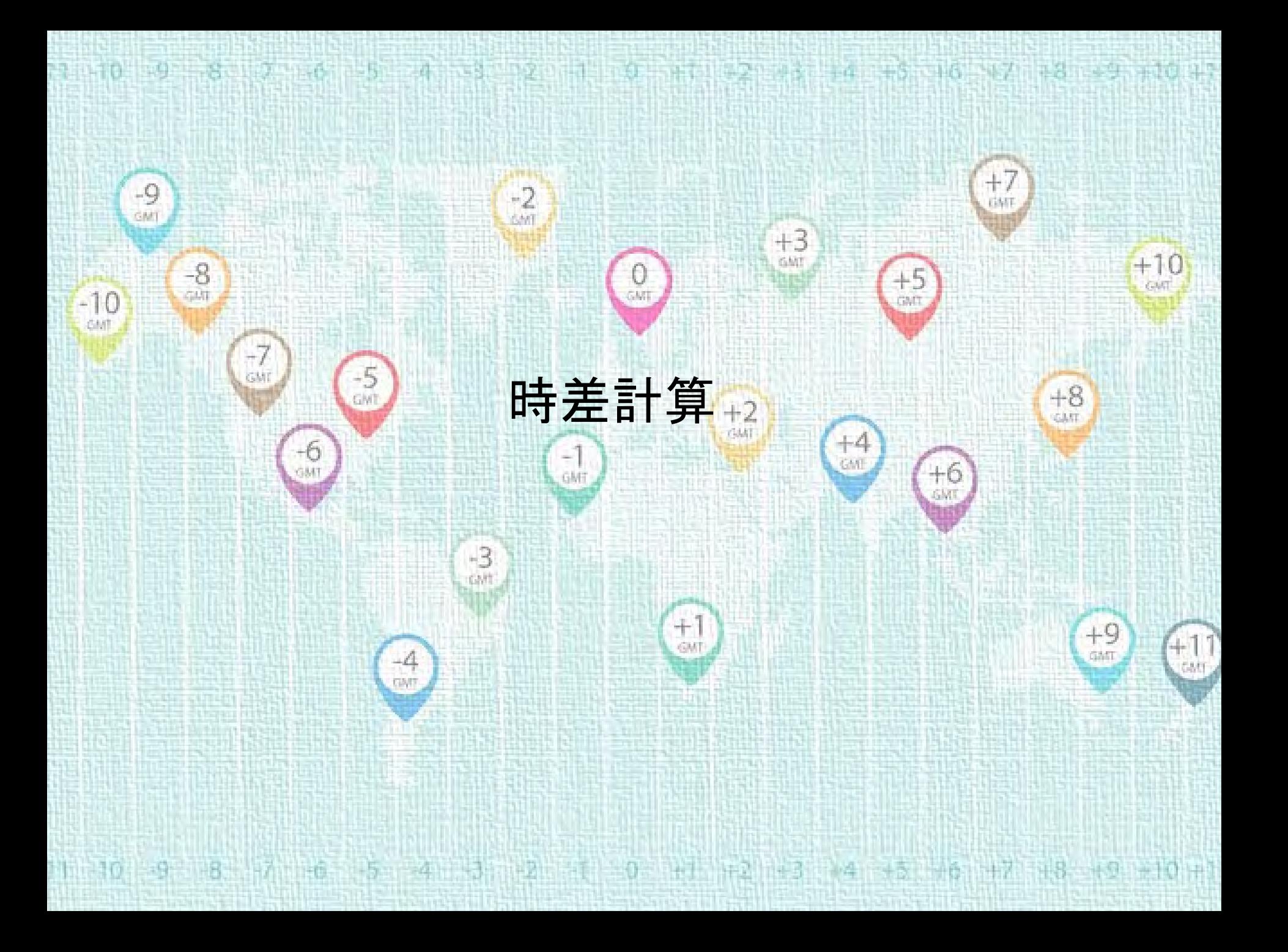

## 世界の時間設定のしくみ

現在、世界には40 個程のタイムゾーンがあるが、 一個一個が独自の基準で時間設定をしているわけ ではない。つまり1884年のある国際会議以来、明 確な国際ルールのもとで設定されている。

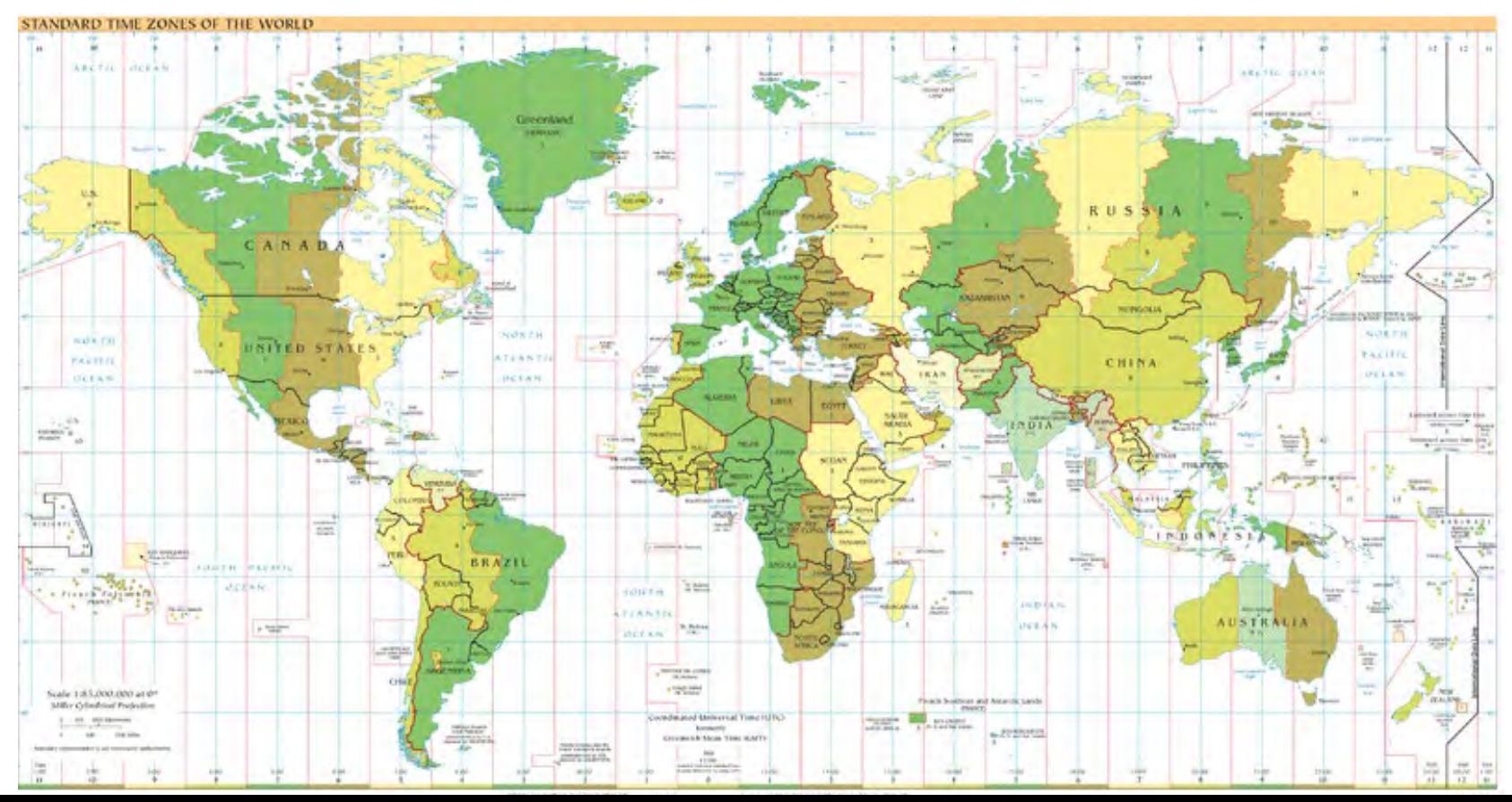

# (1)経度0度が通るロンドン・グリニッジ天文台の時 間を「世界の時間設定の基準」とする

ここのタイムゾーンの時間をグリニッジ標準時= GMT(Greenwich Mean Time)と呼ぶ

※現在は,セシウム原子時計によって刻まれる 国際原子時を基にしたUTC(協定世界時)が 世界共通の時間として採用

**▲ 各地のタイムゾーンは、GMTのタイムゾーンを** 離れていくほどだんだんと時間差が大きくなる ように設定

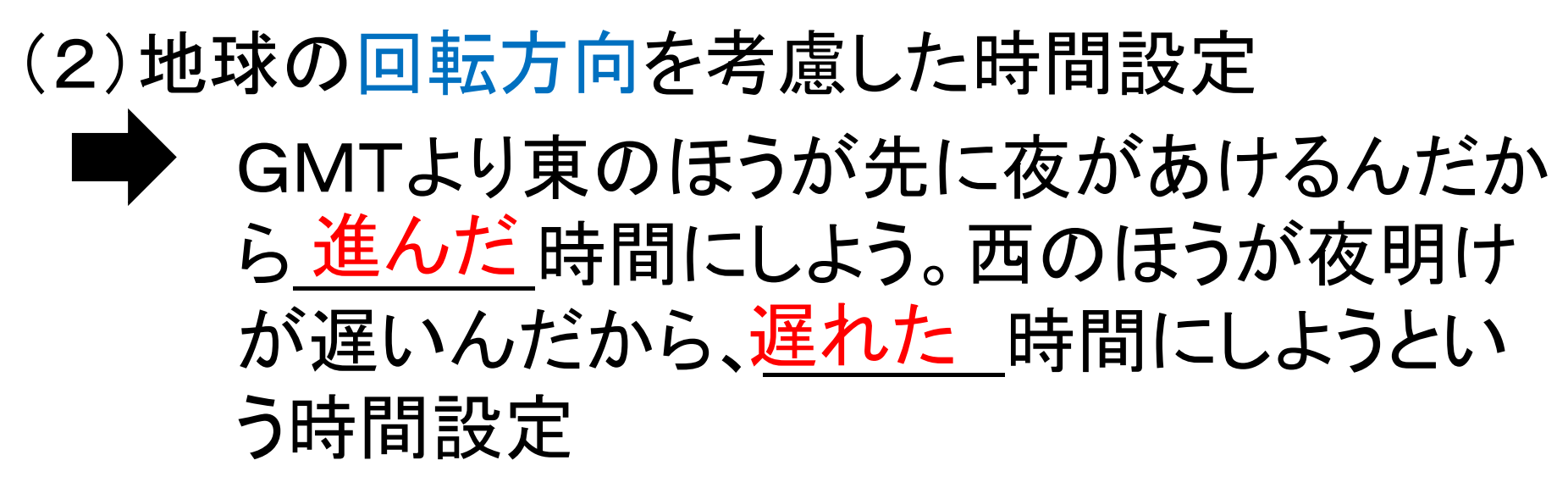

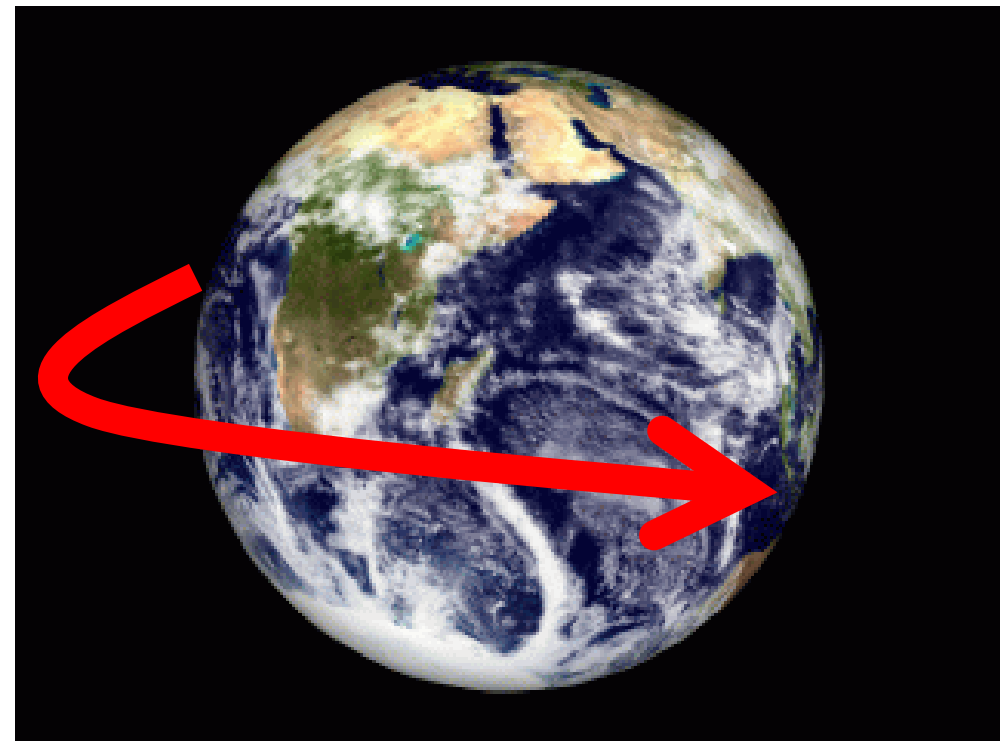

## (3)地球の回転スピードを考慮した時間設定

24時間で360度、1時間につき 15 度ずつ回転

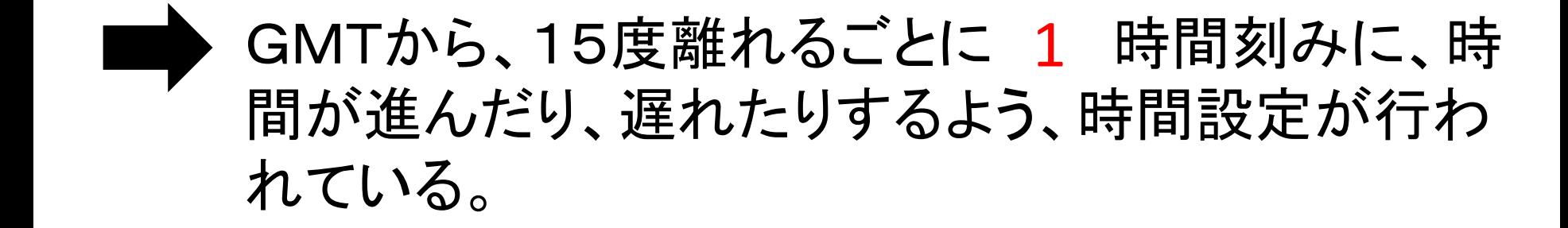

ただしそうしたルールからはずれる、「独立 時間帯」という時間設定をしている国や地 域もあるので、注意

## 2 A-B間の「時間置き換え」のスキルを覚えよう ※日本の午前8:00をロサンゼルス時間に置き換える ケースで考える

(1)地図帳にある等時帯の図を使い、 A地点とB地点の「地方標準時(GMT を基準にした時間)」を確認する。

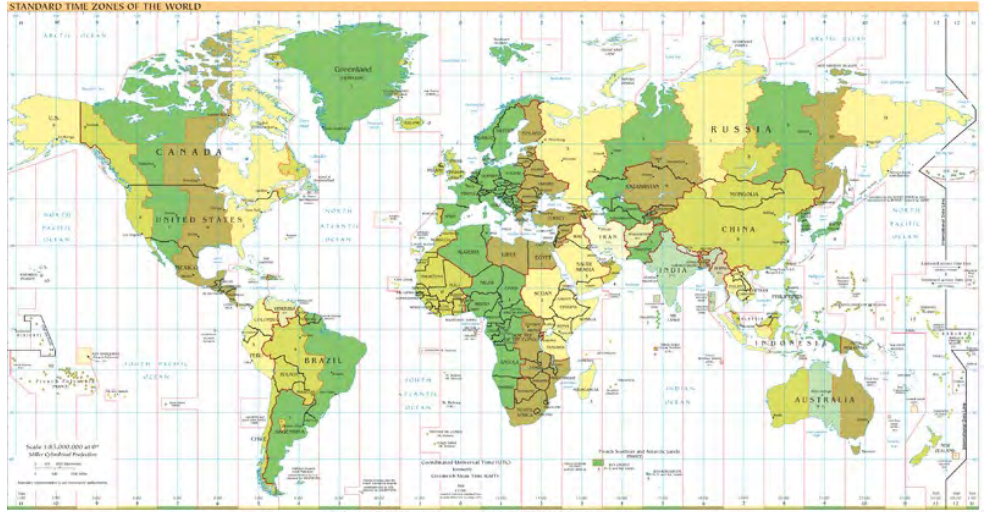

・日本(A地点) GMT+9

・ロサンゼルス(B地点)

 $GMT-8$ 

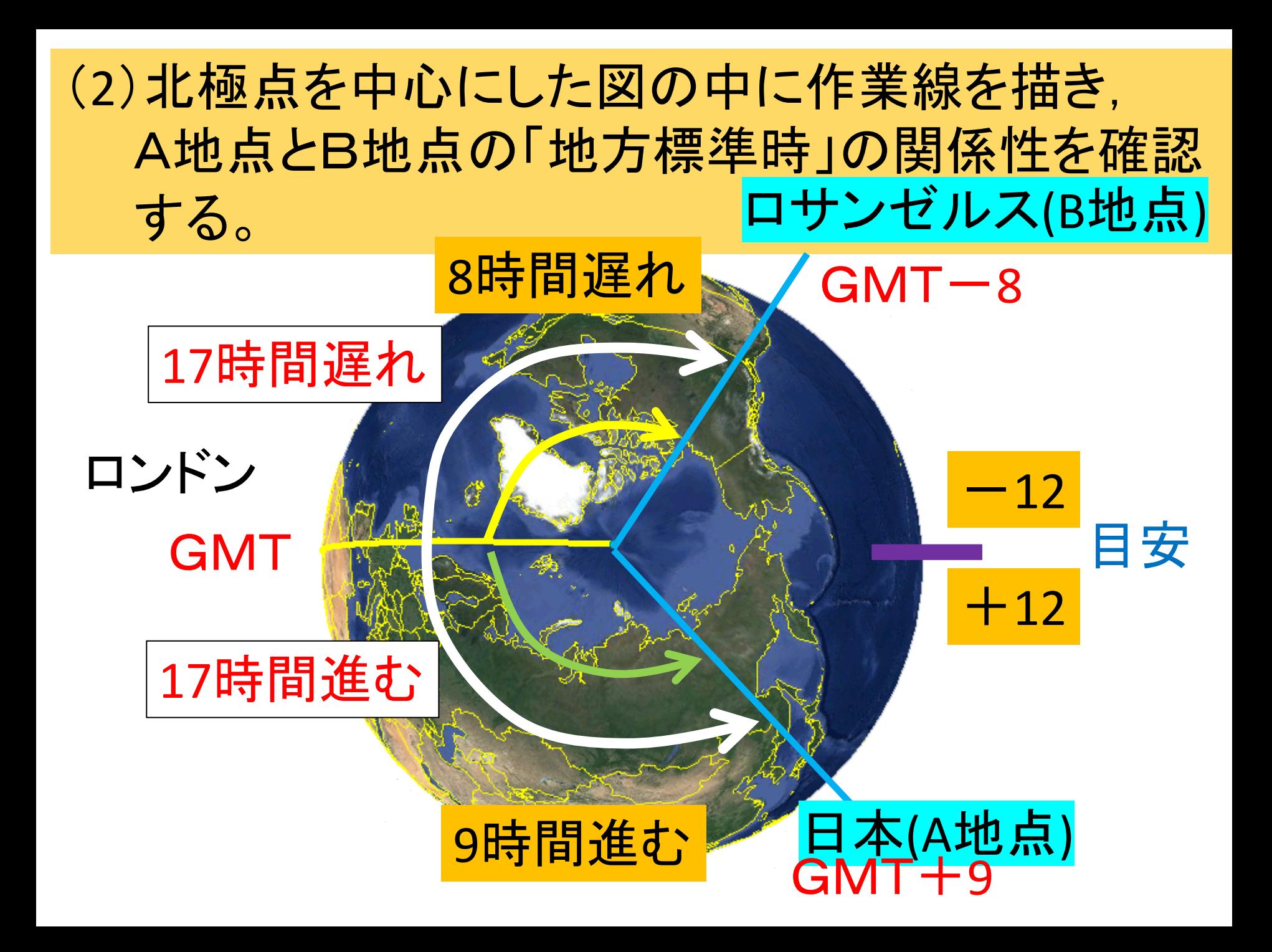

# (3)(2)の結果をもとに、Aの時間をBの時間に置 き換える。

### 例 日本(A地点)の午前8:00を、時間が 17時間遅れているロサンゼルス(B地点)時間に 置き換える

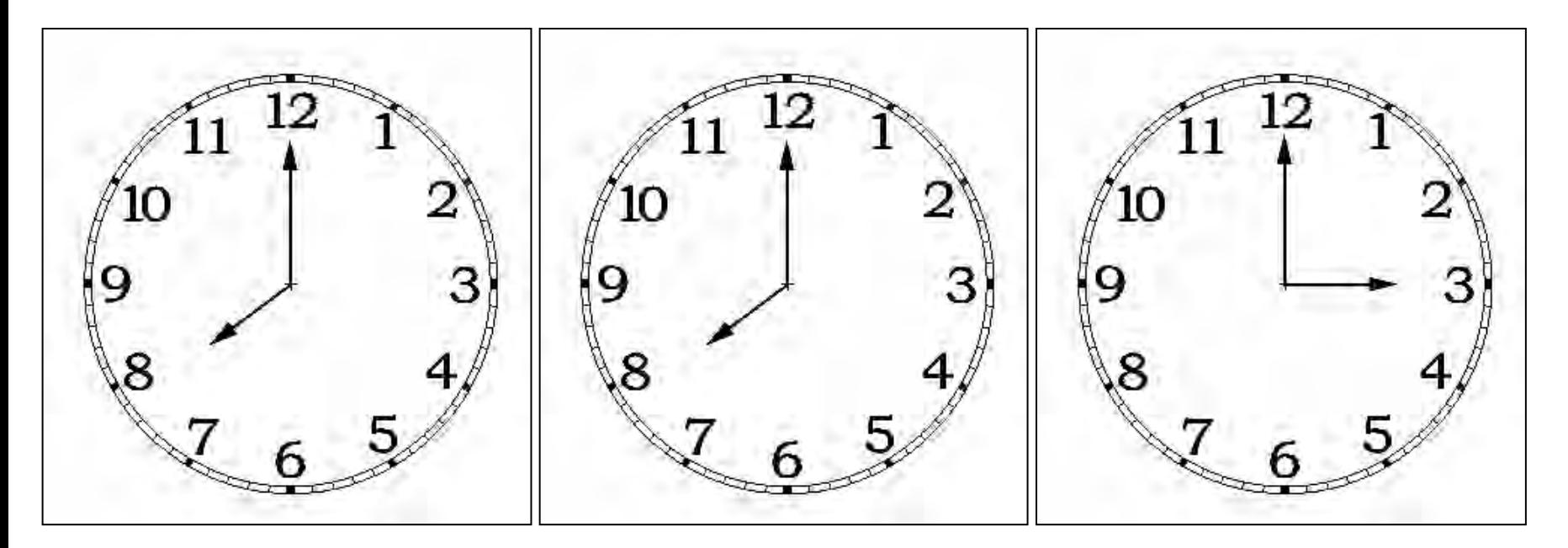

①まず日本の午前8時 ②12時間戻して午後8時に ③さらに5時間戻して をイメージ 午後3時

- 3 「旅行パンフレットなどのわかっている時間か ら、わからない時間を算出する方法」の手順
	- 例 日本発5/1(金)12:00,ロンドン着5/1(金)17:00の 飛行機の所要時間(搭乗時間)を調べるケースで 考える。

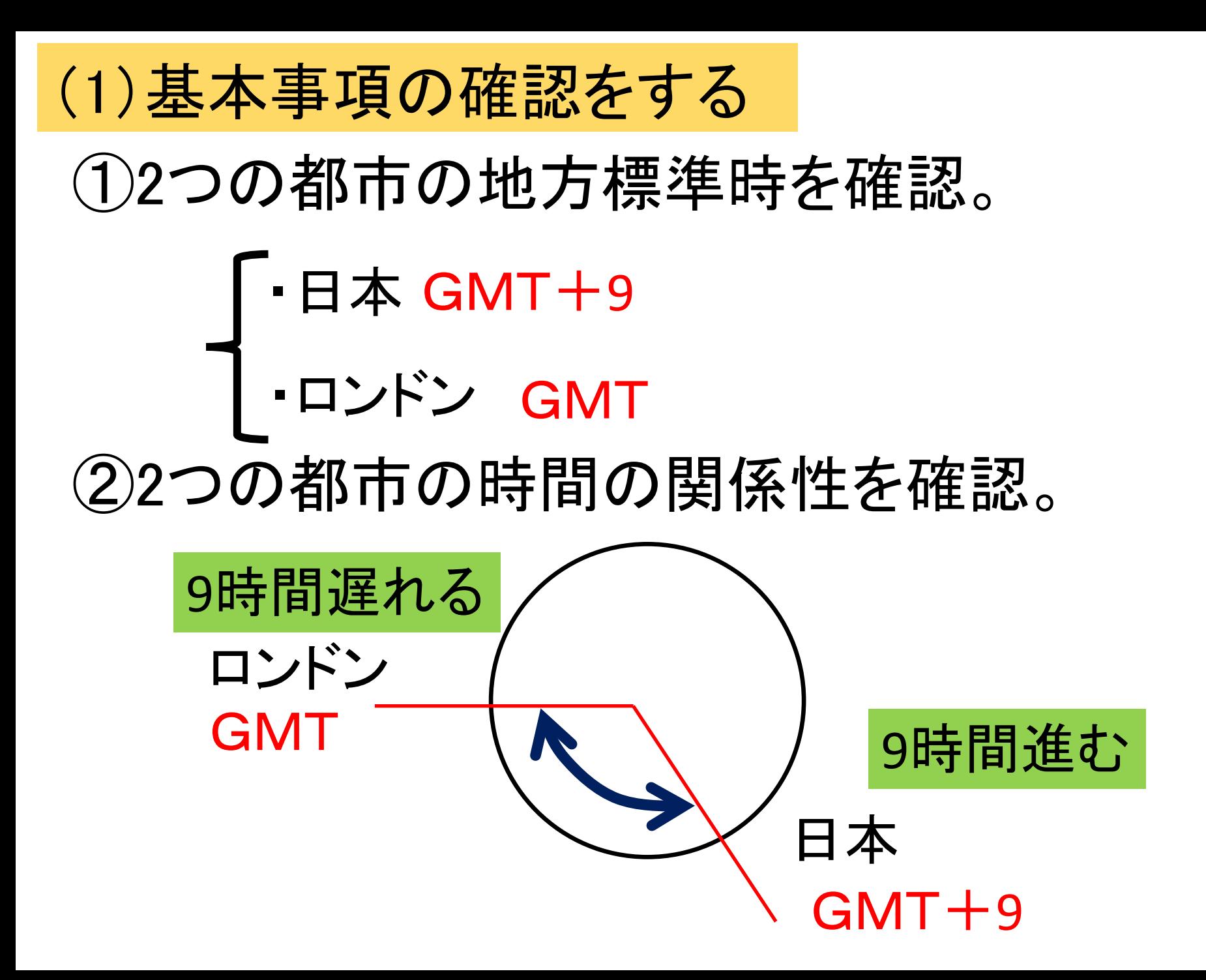

## (2)下のような「相関図」を描く

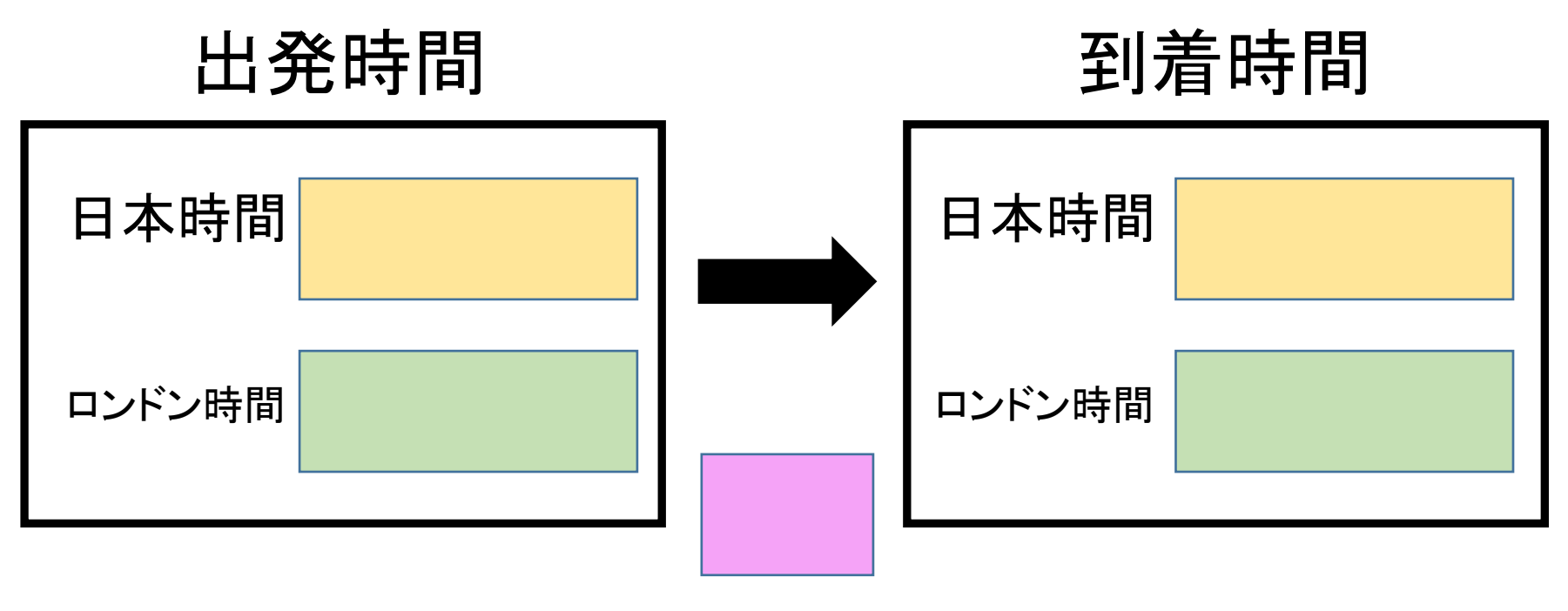

#### 飛行時間

## (3)「相関図」に分かっている時間をすべて書く

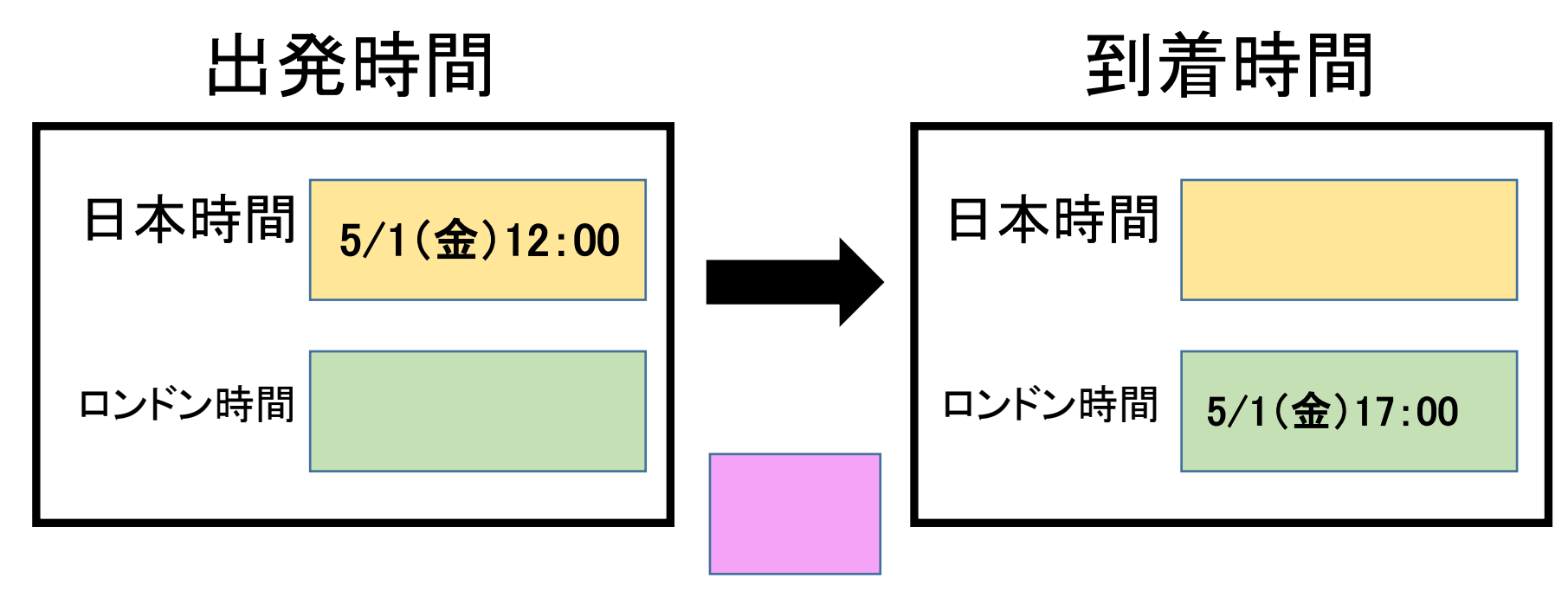

### 飛行時間

# (4)「相関図」に分からない時間を未知数で書く

# ※本命はX

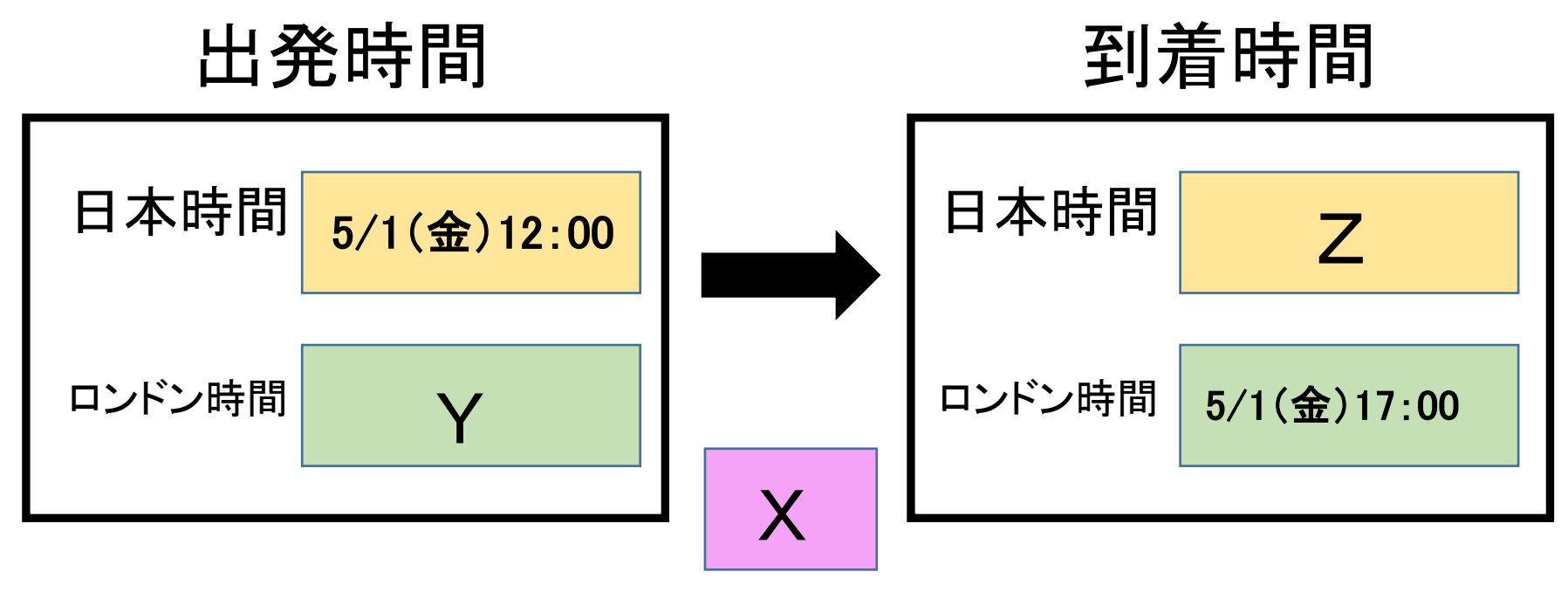

### 飛行時間

## (5)時間の置き換え,単純計算で求まる未知数か ら計算で求める

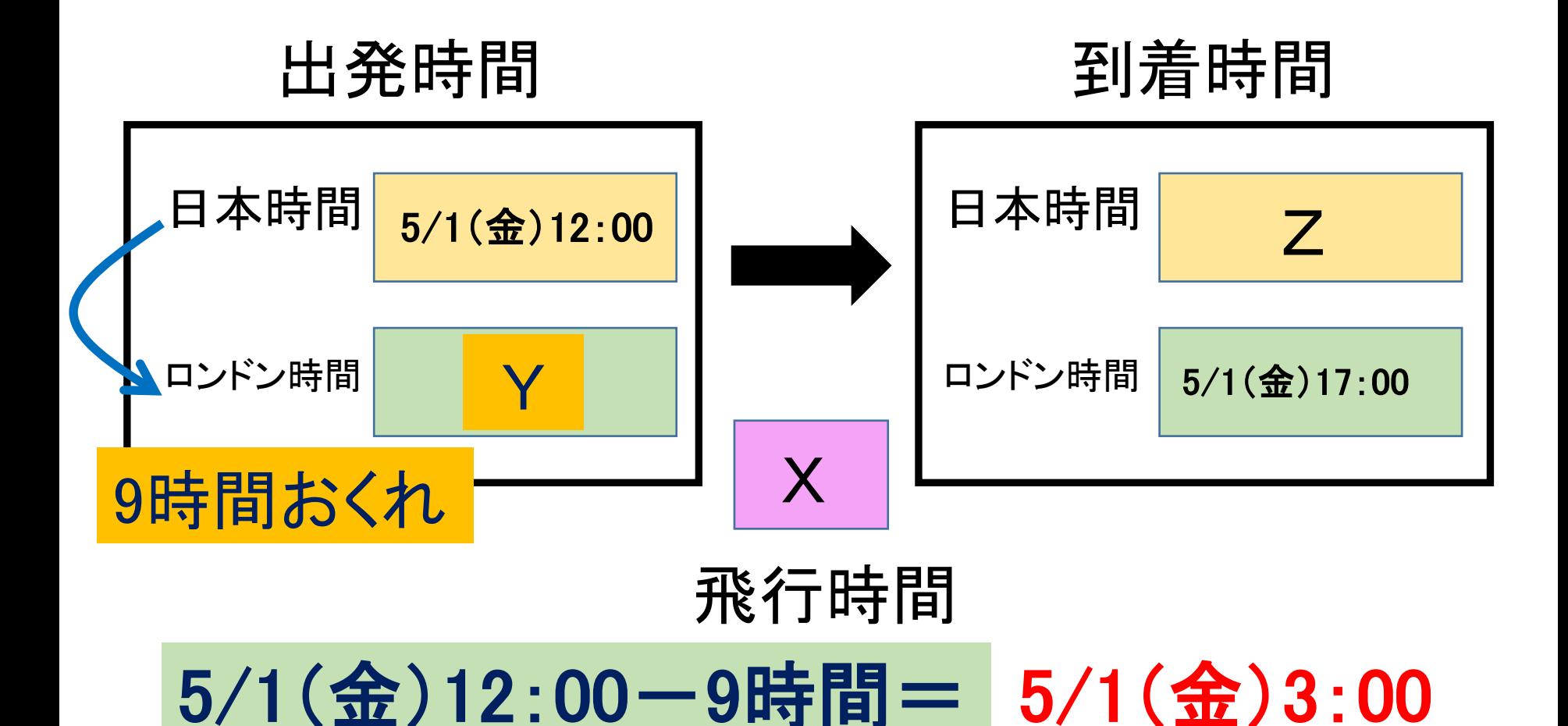

## (6)最終的に算出しなければいけないXを求める

## 出発時間 到着時間

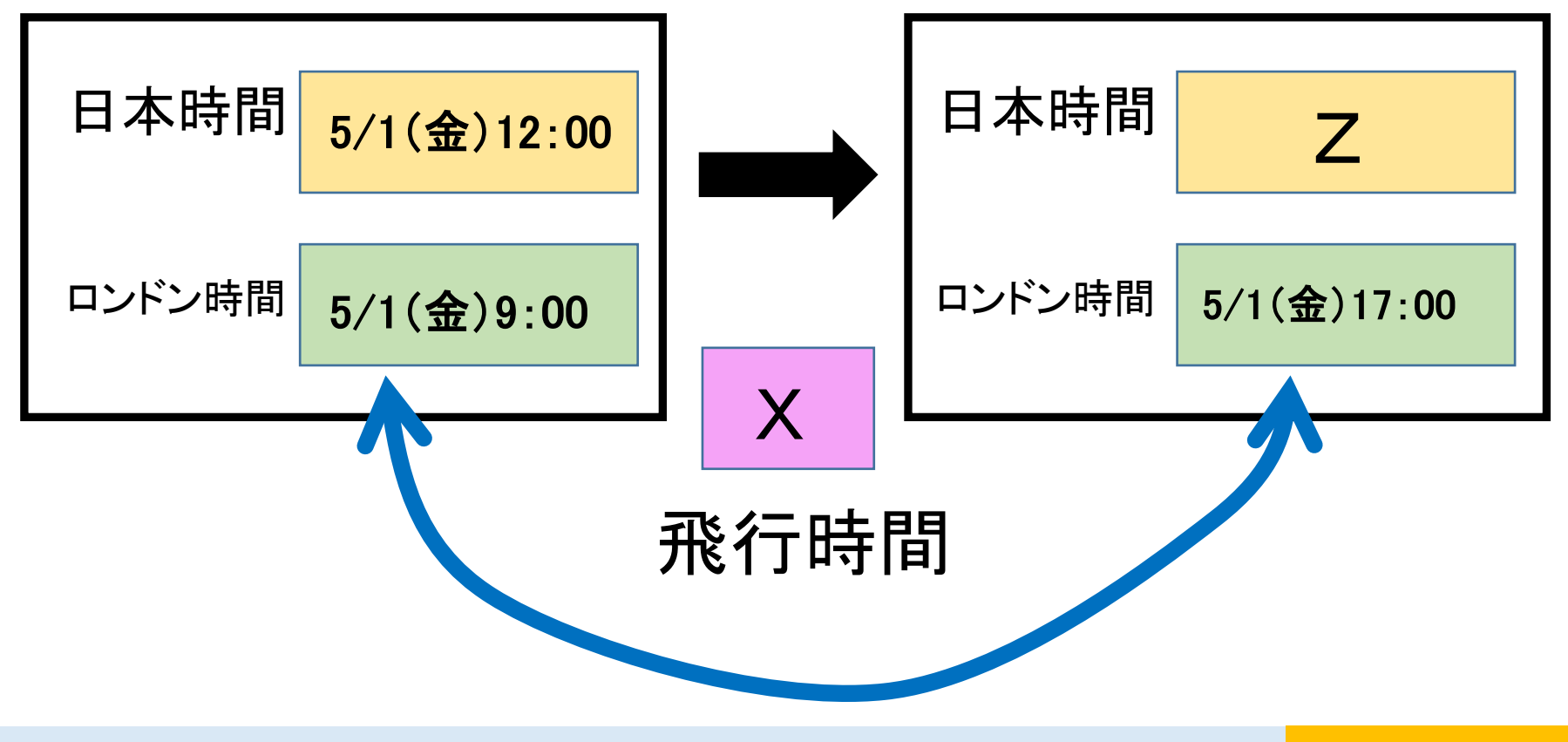

5/1(金)17:00 - 5/1(金)9:00 = 8時間